## **Math 361**

#### **Day 13** Sampling Methods - Inv. 1.12

## Review

So far, we've considered sampling from random processes:

Define  $\pi$  = probability of "success"

Calculate  $\hat{p}$  from a sample of size n

Test  $H_0: π =$  some number

Requires that there is a "probability of success" that is the same for each trial.

### Sampling from a Finite Population

Now suppose π is a population *proportion* and we wish to estimate or test  $\pi$  using data from a sample.

Q: How popular is K-TEC among people at OIT?

Define  $\pi$  to be the proportion of people at OIT who listen to K-TEC at least once a week  $Population = people at OHE$   $361$   $9000$ Sample = people in Fall 2019 Math 361 on 10/21  $5/26 = 0.192$  $\hat{p}$  $\frac{1}{2}$ =

# Generalizability

Do you believe that our class is **representative** of all people at OIT in their love of K-TEC?

If so, then we can use our class data ( to infer something about the population  $(\pi)$ .

If not, then you need a better method of obtaining a sample.

## Sampling Methods

Choose a sample from the population by

- using the most readily available observational units: *convenience sample*
- giving each observational unit equal chance at being selected: *simple random sample (SRS)*
- dividing the population into homogenous groups then taking a SRS from each subgroup: *stratified random sample*

## Examples of Sampling Methods

Suppose we want to choose a sample of 200 OIT students.

• *convenience sample =* 

*24 Math 361 students and the next 176 students I see oncampus who respond to my survey request*

• *simple random sample (SRS) =*

*Obtain a list of all students enrolled at OIT from registrar's office, use random.org to randomly select 200 of them, then contact each of these 200 until they respond*

• *stratified random sample =* 

*Determine the proportion of OIT students in each department, then take a SRS from each department of proportional size (e.g. if 1.5% of OIT students are math majors, then we would randomly select 0.015\*200 = 3 math majors for our sample, etc.)*

# What is a "good" sampling method?

Đ

Think about the population parameter as the target and the sample as your shots…<br>
Un blased

6

 $\boldsymbol{\infty}$ 

unk

 $IMI$ 

# What is a "good" sampling method?

*Unbiased* – the samples don't systematically differ from the population in the characteristic of interest, that is, **on average,**  the sample statistics are close to the population parameter

*Precise* – the sample statistics tend to be close to each other.

# Inv. 1.12

**Population:** 268 words of Gettysburg Address

Suppose we want to estimate the **average** length of a word in the address, **μ**

Part (a): Pick a representative sample of 10 words and compute the sample average,  $\bar{x}$ .

 $2+5+3+1+2+4+4+6+2+3=\frac{32}{10}$ 

(a) Circle 10 representative words in the following passage.

Four score and seven years ago, our fathers brought forth upon this continent a new nation: conceived in liberty, and dedicated to the proposition that all men are created equal.

Now we are engaged in a great civil war, testing whether that nation, or any nation so conceived and so dedicated, can long endure. We are net on a great battlefield of that war.

We have come to dedicate a portion of that field as a final resting place for those who here gave their lives that that nation might live. It is ultogether fitting and proper that we should do this.

But, in a larger sense, we cannot dedicate, we cannot consecrate, we cannot hallow this ground. The brave men, living and dead, who struggled here have consecrated it, far above our poor power to add or detract. The world will little note, nor long remember, what we say here, but it can never forget what they did here.

It is for us the living (rather, ) to be dedicated here to the unfinished work which they who fought here have thus far so nobly advanced. It is rather (for) us to be here dedicated to the great task remaining before us, that from these honored dead we take increased devotion to that cause for which they gave the last full measure of devotion, that we here highly resolve that these dead shall not have died in vain, that this nation, under God, shall have a new birth of freedom, and that government of the people, by the people, for the people, shall not perish from the earth.

 $(g)$  Is your sample average similar to the population average? Did everyone in your class obtain the same sample average? Describe a way for deciding whether this sampling method tends to produce samples that are representative of the larger population.

(h) Construct a dotplot displaying the *average length of words* in your sample and those of your classmates.

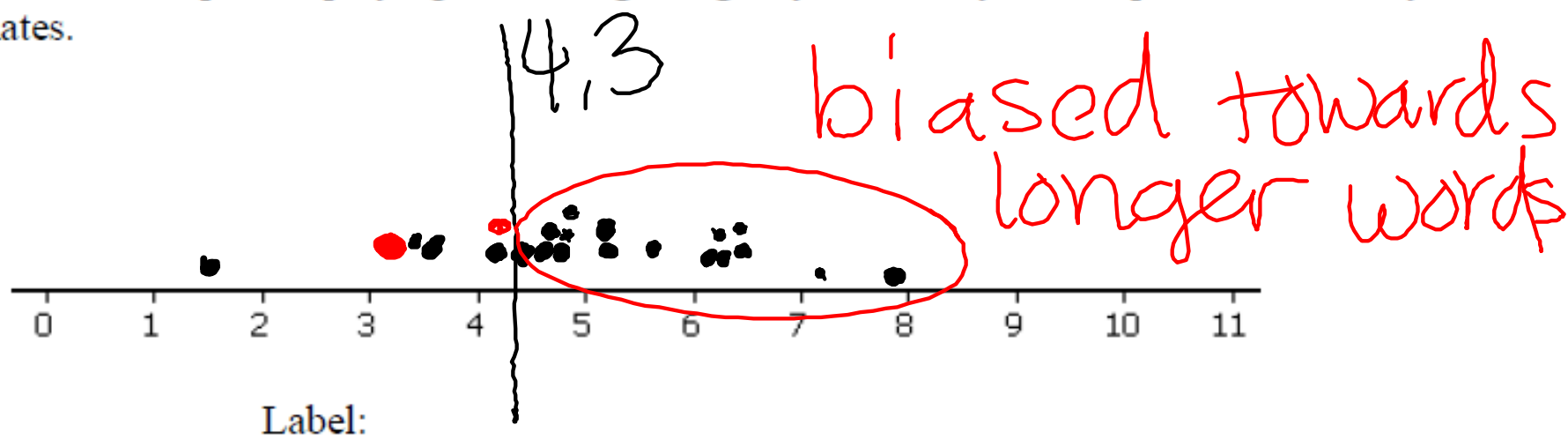

What are the observational units in this graph?

# Inv. 1.12

**Population:** 268 words of Gettysburg Address

Suppose we want to estimate the average length of a word in the address, μ

Method 1. Pick a sample of 10 words and compute the sample average,  $\bar{x}$ . (*convenience sample*) Method 2. Use the random applet to pick a sample of 5 words (*SRS*)

- Are student selections of 10 words unbiased? Part (h)
- Are SRS of 5 words unbiased? Part (o)

(m) Select a simple random sample of 5 ID numbers from the sampling frame. Match these ID numbers with the corresponding words. Write down the resulting ID numbers, the selected words, and the length of each word.

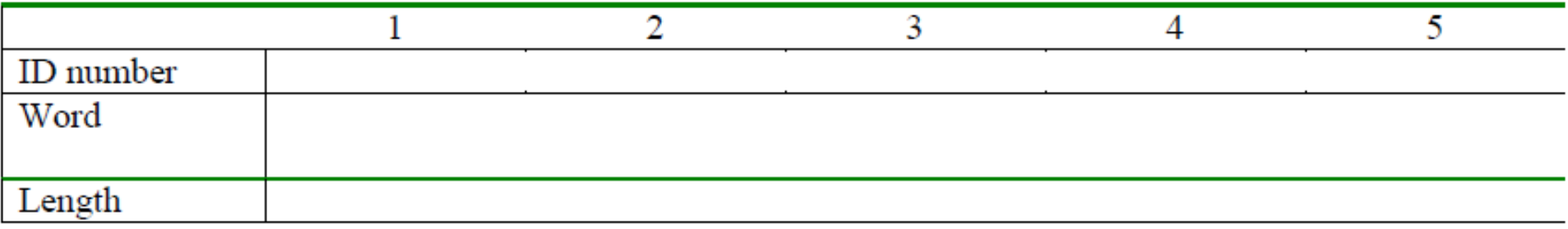

(n) Calculate the average word length in your random sample of 5 words.

(o) Again combine your results with your classmates to produce a dotplot of the sample mean word lengths. Comment on the distribution and particularly how it compares to the one in (h).

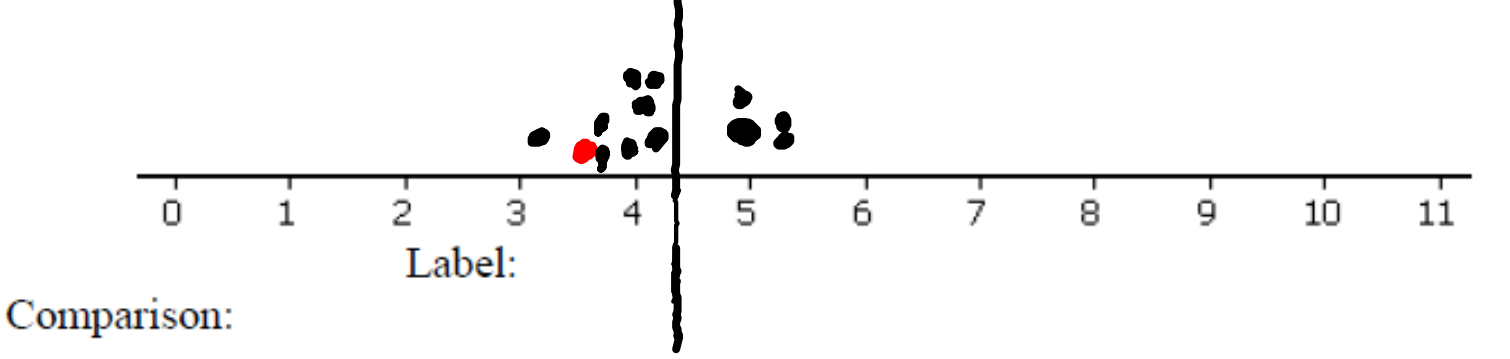

# **Sampling Frame** – a *list* of all objects or people in the population

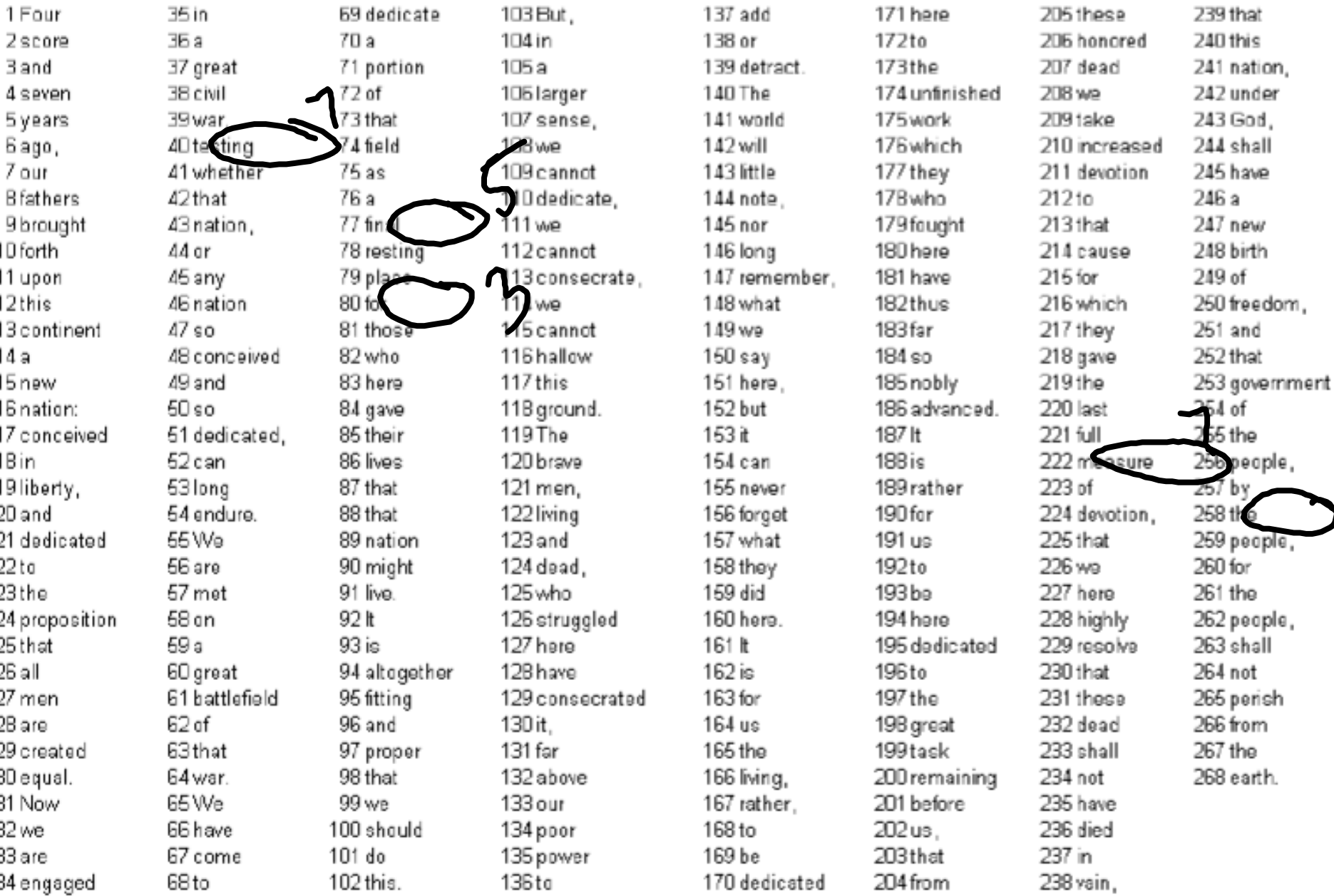

## Generate Random Numbers from Applet

#### **Generate Random Numbers**

Number of replications: Numbers per replication: Number range:

With replacement? Sort the results?

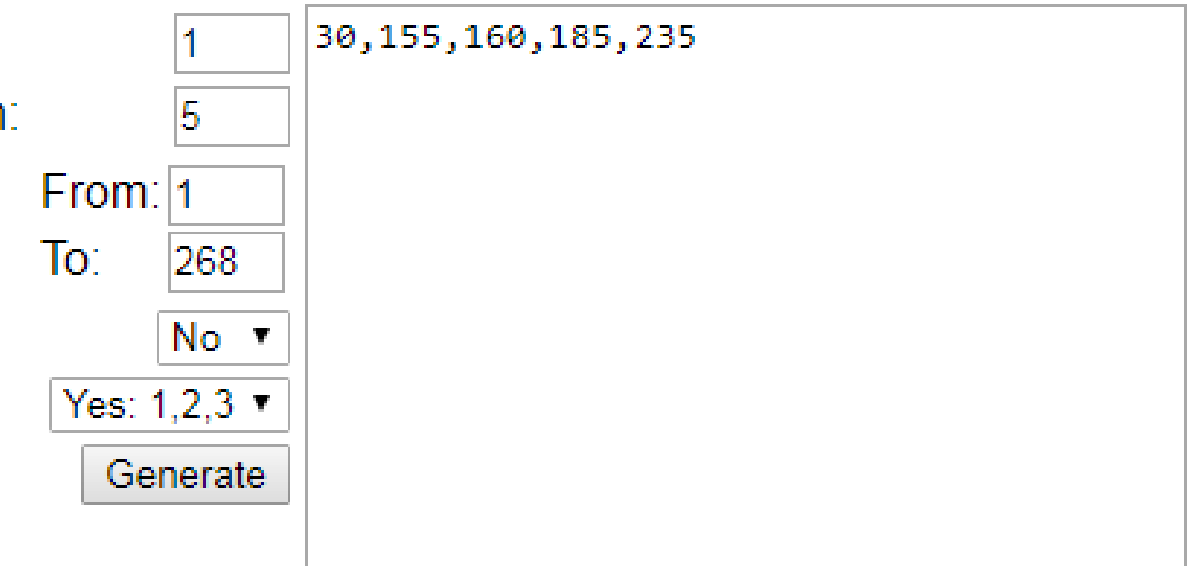

# Sampling methods and generalizability

If you're sampling from a **finite population** in order to estimate a **population proportion**,

then you need to use a **random** sampling method (SRS, stratified)

If you're sampling from a **Binomial Process** in order to estimate a **probability of success**,

then you must sample **independent trials under identical conditions**

*Convenience samples are rarely, if ever, useful for generalizing to a larger group.* 

# Warning: Haphazard ≠ Random

A truly "random" sample is chosen using a probability distribution from a table or computer, i.e. the random number generator applet.

*If you're not using the random number generator applet to pick your sample, its likely not random.*

A "haphazard" sample is obtained when someone picks objects to be in the sample without using a probability distribution.

*If you're relying on your own intuition to "randomly" picking objects your sample, then your sample is haphazard and most likely biased in ways you can't see.*

# Identify the following samples as "random" or "haphazard"

- 1. Jim walks around campus for 20 minutes, asking every person he meets whether they prefer ketchup or mustard on their hot dogs
- 2. Monica walks through a grocery score, picking up products here and there, counting the number that advertise themselves as "natural"
- 1. Lucy asks all of her 1000 Facebook friends whether or not they think it will rain tomorrow. She records the answers of the first 5 who responded between 1 and 2pm, the first 5 who responded between 2 and 3, and so on until 7pm, when she has 30 answers.

# Identify the following samples as "random" or "haphazard"

- 1. Jim walks around campus for 20 minutes at lunchtime, asking every person he meets whether they prefer ketchup or mustard on their hot dogs **Haphazard**
- 2. Monica walks through a grocery score, picking up products here and there, counting the number that advertise themselves as "natural" **Haphazard**
- 1. Lucy asks all of her 1000 Facebook friends whether or not they think it will rain tomorrow. She records the answers of the first 5 who responded between 1 and 2pm, the first 5 who responded between 2 and 3, and so on until 7pm, when she has 30 answers.

**Stratified Haphazard**

# Identify the following samples as "random" or "haphazard"

1. Jim walks around campus for 20 minutes at lunchtime, asking every person he meets whether they prefer ketchup or mustard on their hot dogs

**Random:** get a list of students (email addresses, for example), use the RNG applet to randomly select 30 to ask the question

2. Monica walks through a grocery score, picking up products here and there, counting the number that advertise themselves as "natural"

**Random:** get a list of all the store's products, use the RNG applet to randomly select 30

3. Lucy asks all of her 1000 Facebook friends whether or not they think it will rain tomorrow. She records the answers of the first 5 who responded between 1 and 2pm, the first 5 who responded between 2 and 3, and so on until 7pm, when she has 30 answers.

**Random:** look at a list of all 1000 friends, use RNG applet to randomly select 30, message each one until they respond.